#### **SYLLABUS OF DISCIPLINE «BUSINESS-ANALYSIS IN EXCEL»**

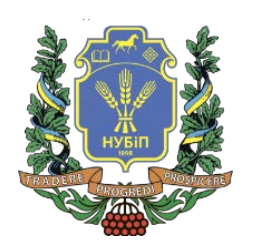

**The Higher Education Level – Bachelor Specialty - 073 «Management» Educational program - «Management» Year of study - 2, semester - 3 Form of study – full-time Number of credits ECTS - 4 Language of study – English**

**Lecturer Vialii LUTSIAK**

**Contacts (e-mail) [Lutsiakvv@nubip.edu.ua](mailto:Lutsiakvv@nubip.edu.ua)**

**Page of the course on eLearn**

**<https://elearn.nubip.edu.ua/course/view.php?id=4298>**

## **COURSE DISCRIPTION**

The discipline "Business Analysis in Excel" is a theoretical and applied basis for masters to acquire a set of knowledge and skills to work with data sets to analyze the activities of companies and forecast their status.

## **Abstract to the course**

The discipline "Business Analysis in Excel" is taught to full-time students at the first (bachelor's) level of higher education in specialty 073 "Management" educational and professional program "Management". Teaching uses modern approaches to analyzing data on companies using Microsoft Office Excel, which allows you to: simplify the process of analyzing and forecasting changes in the enterprise through the use of built-in functions, use Visual Basic, optimize the process of processing and obtaining information, provide export of data for analysis and import of the obtained results for decision-making by the relevant services and structural units of the enterprise.

#### **COURSE STRUCTURE**

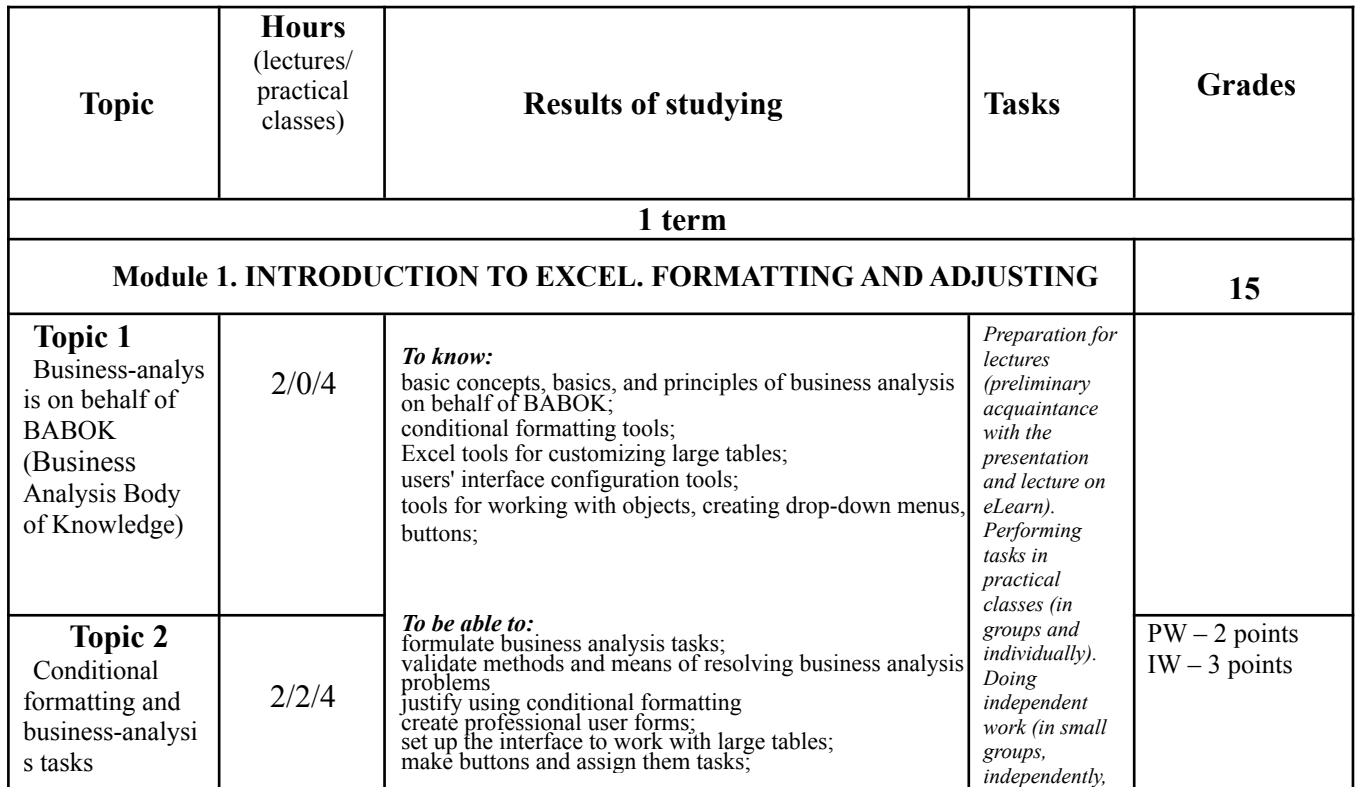

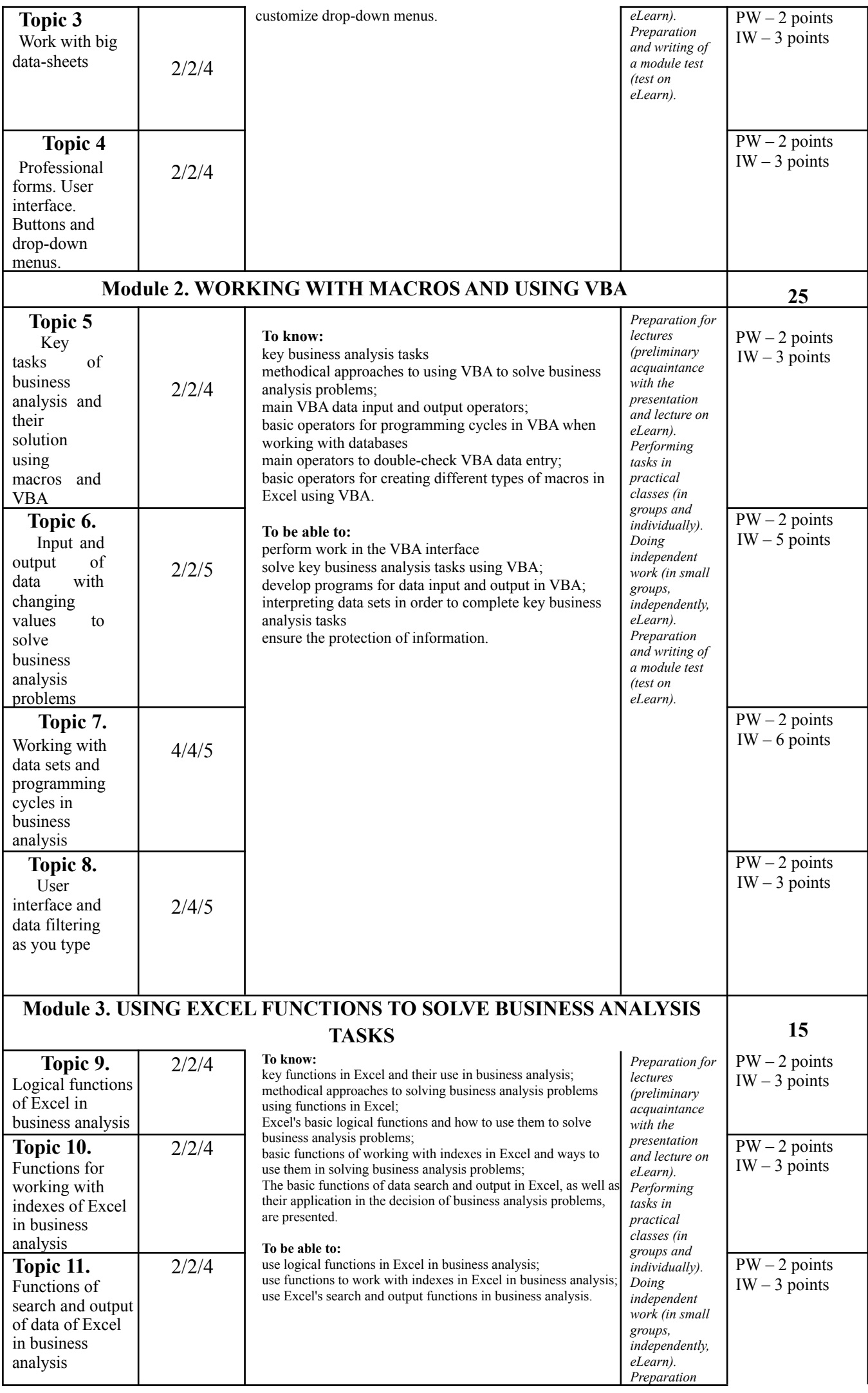

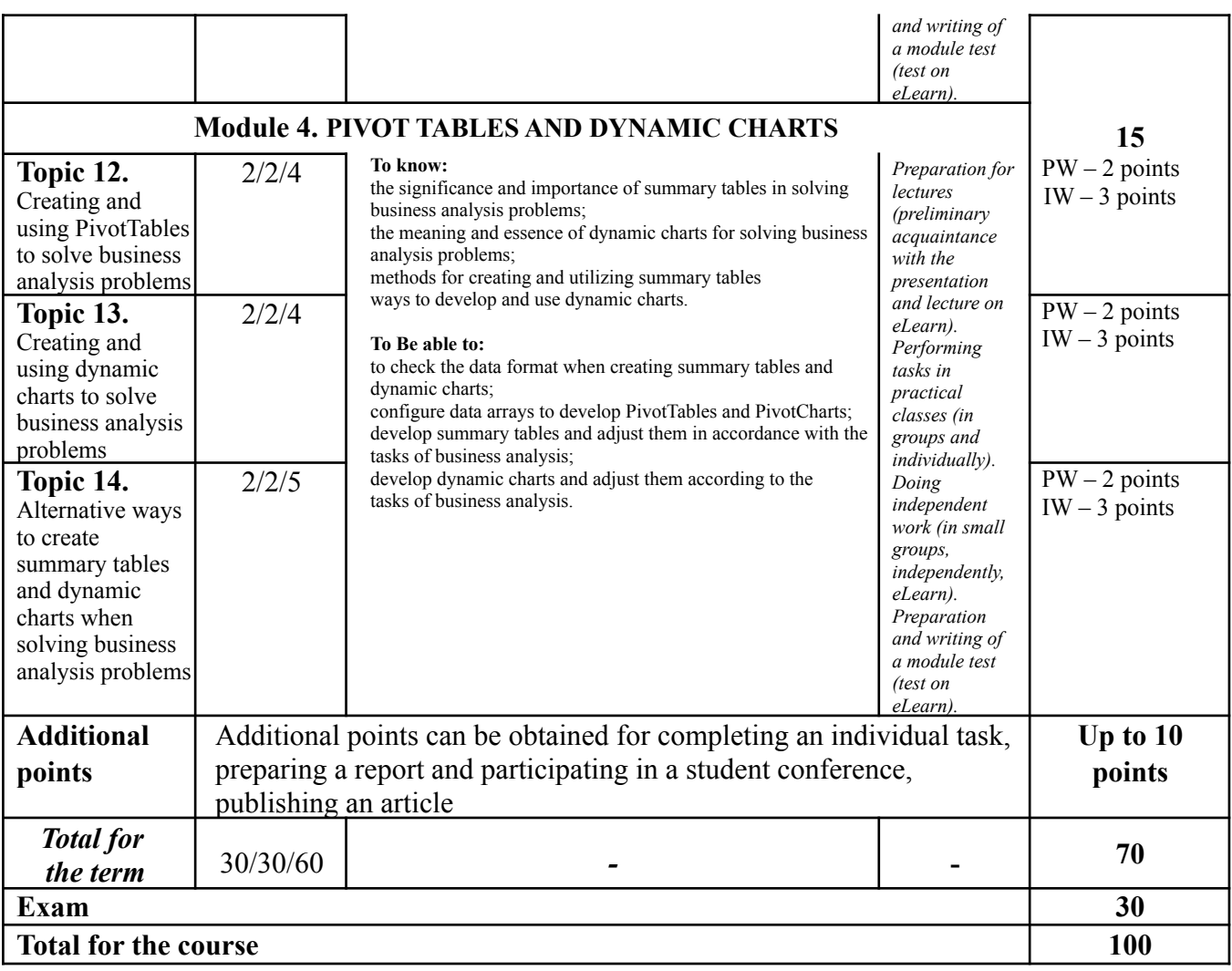

### **POLICY OF EVALUATION**

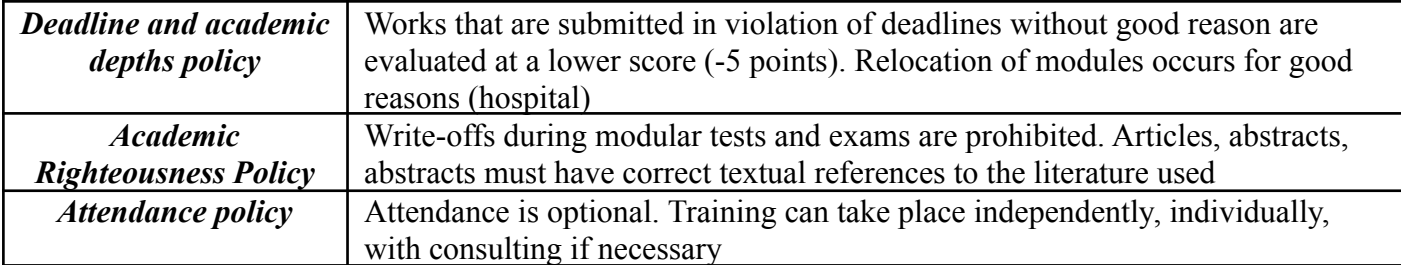

# **STUDENT EVALUATION SCALE**

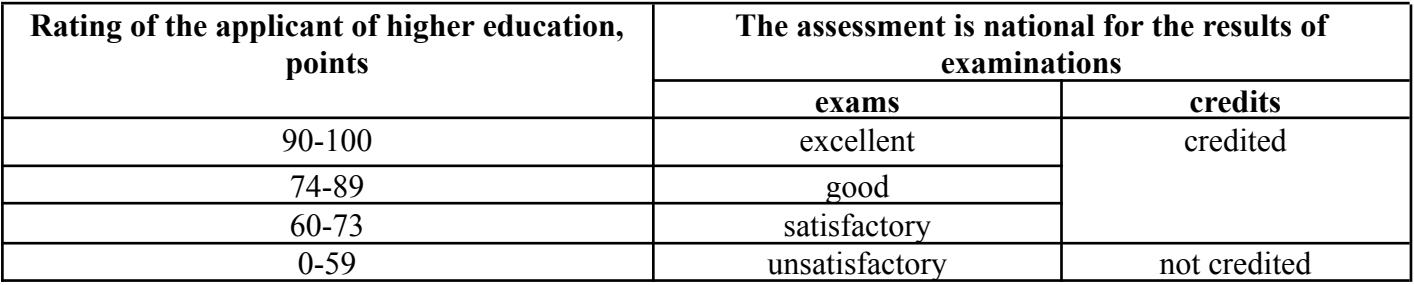